## Máster Título Propio Programación en Salesforce

the dese

active = modifier **odifier\_ob))** # modi

.selected\_objects[0] Cs[one.name].select = 1

lease select exactly two objects.

**RATOR CLASSES** 

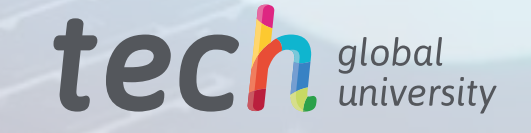

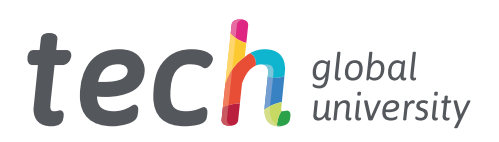

## Máster Título Propio Programación en Salesforce

- » Modalidad: online
- » Duración: 12 meses
- » Titulación: TECH Global University
- » Acreditación: 60 ECTS
- » Horario: a tu ritmo
- » Exámenes: online

Acceso web: [www.techtitute.com/informatica/master/master-programacion-salesforce](http://www.techtitute.com/informatica/master/master-programacion-salesforce)

# Índice

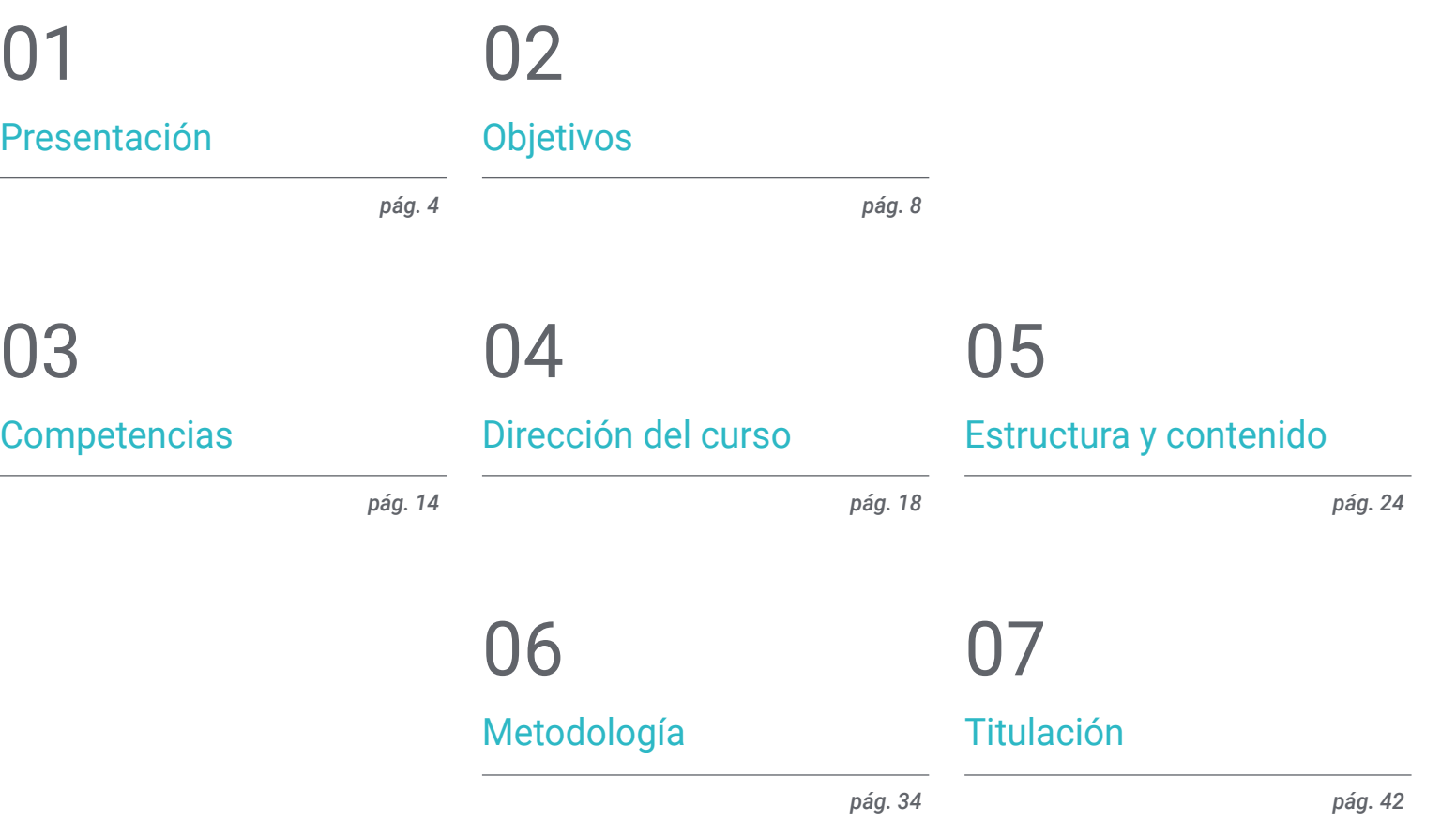

## <span id="page-3-0"></span>Presentación 01

En el contexto de la informática, *Salesforce* se ha convertido en una poderosa herramienta para innovar la experiencia de los clientes por medio de aplicaciones empresariales integradas en la nube, caracterizadas por su fácil uso. Esta tecnología permite a los desarrolladores crear programas personalizados para que las instituciones adapten sus soluciones de *Customer Relationship Management* según sus necesidades específicas. Entre sus ventajas, destaca la automatización de una amplia gama de procesos comerciales, abarcando desde la gestión de leads hasta la atención al cliente o gestión de proyectos. Dada la creciente importancia de esta plataforma, TECH lanza una titulación universitaria que aportará las estrategias más vanguardistas para realizar soluciones de implementación complejas. ¡Y todo en un cómodo formato 100% online!

r<br>Statistica colori deceptor Lings" in" H/hatlands Thoats left; angle top rips, angle line and seyends container... cdiv style="clear: both; padding-top: Apa;"><br>" cdiv class="keywords\_info hasting-top: Apa;"> wediv class="keywords\_info\_harty" clabel style="float: left;" for-"<br>" silv class="float: left;" for-" \* Oliv class="float: left;" for-"<br>"coliv class="field information costal A ca id-"unpords continue continue style="single-top: - long">(/a) G 10-Tayands log" claus "field briesman" @ deletedc/so ellin. a cdiv style="float: right; padding-top: 7px;"schin  $<$  $/$ divo $<$ ciliv style="clear: both;">Gilin » cheatarea id-"keywords" classitae editor hide out have the books of w call classe"tag-editor ui-sortable"> » cli style="width:Ipc">c/li> well classs'placeholder"> collision processors or paste via Ctrimonian

 $1113$ 

 $\begin{array}{l} \text{O}\log_{10}n_{\rm H} \text{ O}\log_{10}\text{m} \end{array}$ 

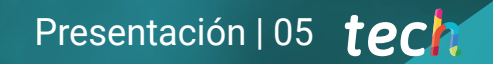

*Con este Máster Título Propio, 100% online, dominarás el Salesforce y obtendrás competencias avanzadas para desarrollar aplicaciones totalmente personalizadas"* 

## tech 06 | Presentación

La Programación Declarativa en Salesforce es un proceso fundamental para los informáticos, ya que facilita que los usuarios configuren y personalicen la plataforma mediante herramientas visuales basadas en reglas. De esta forma, los administradores configuran Salesforce en base a los requerimientos de los negocios sin tener que depender de desarrolladores para escribir códigos personalizados. A su vez, este procedimiento posibilita que los equipos implementen cambios con mayor rapidez y reduce los costos asociados tanto con el desarrollo como el mantenimiento de soluciones individualizadas. Además, fomenta una mayor autonomía y capacidad por parte los usuarios para adaptarse a las necesidades cambiantes de las organizaciones.

En este escenario, TECH crea un innovador Máster Título Propio en Programación en Salesforce. Su principal objetivo es dotar al alumnado de las mejores prácticas de desarrollo en dicha plataforma, así como las técnicas más sofisticadas para conducirlo al éxito en el ámbito de la programación. Para ello, el itinerario académico ahondará en cuestiones que abarcan desde los diferentes modelos de visibilidad de registros o arquitecturas *multitenant* hasta la administración de comunidades para consumidores externos. Asimismo, el temario proporcionará a los programadores un conjunto de herramientas de automatización declarativa con el fin de facilitar la iteración rápida y mantenibilidad. En sintonía con esto, los materiales didácticos analizarán diferentes medidas para promover la seguridad en Apex, Visualforce y Aura, entre otros.

Por otra parte, la metodología de esta titulación universitaria destaca por su modalidad 100% online, adaptándose a las necesidades de los profesionales ocupados que se fijan la meta de avanzar en sus carreras. Además, emplea el sistema *Relearning*, basado en la repetición de conceptos clave para fijar conocimientos y facilitar el aprendizaje. De este modo, la combinación de flexibilidad y un enfoque pedagógico robusto hacen al programa altamente accesible. En adición, los profesionales accederán a una completísima biblioteca virtual atestada de recursos multimedia en diferentes formatos para garantizar un aprendizaje dinámico.

Este Máster Título Propio en Programación en Salesforce contiene el programa educativo más completo y actualizado del mercado. Sus características más destacadas son:

- El desarrollo de casos prácticos presentados por expertos en Programación en Salesforce
- Los contenidos gráficos, esquemáticos y eminentemente prácticos con los que está concebido recogen una información completa y práctica sobre aquellas disciplinas indispensables para el ejercicio profesional
- Los ejercicios prácticos donde realizar el proceso de autoevaluación para mejorar el aprendizaje
- Su especial hincapié en metodologías innovadoras
- Las lecciones teóricas, preguntas al experto, foros de discusión de temas controvertidos y trabajos de reflexión individual
- La disponibilidad de acceso a los contenidos desde cualquier dispositivo fijo o portátil con conexión a internet

*Una titulación que te mantendrá al corriente de las últimas tendencias y actualizaciones en la plataforma Salesforce para elevar tus capacidades en programación"*

## Presentación | 07 tech

*TECH te proporciona una amplia variedad de materiales didácticos en formatos diversos entre los que destacan vídeos explicativos, lecturas complementarias y casos reales de estudio"* 

El programa incluye en su cuadro docente a profesionales del sector que vierten en esta capacitación la experiencia de su trabajo, además de reconocidos especialistas de sociedades de referencia y universidades de prestigio.

Su contenido multimedia, elaborado con la última tecnología educativa, permitirá al profesional un aprendizaje situado y contextual, es decir, un entorno simulado que proporcionará una capacitación inmersiva programada para entrenarse ante situaciones reales.

El diseño de este programa se centra en el Aprendizaje Basado en Problemas, mediante el cual el profesional deberá tratar de resolver las distintas situaciones de práctica profesional que se le planteen a lo largo del curso académico. Para ello, contará con la ayuda de un novedoso sistema de vídeo interactivo realizado por reconocidos expertos.

*Mediante la revolucionaria metodología Relearning, integrarás todos los conceptos de manera efectiva para alcanzar con éxito los resultados que deseas.*

*Profundizarás en el Framework OmniStudio para crear, personalizar y gestionar aplicaciones empresariales en Salesforce de forma eficiente.*

## <span id="page-7-0"></span>Objetivos 02

Tras concluir este Máster Título Propio, los egresados habrán obtenido un conocimiento profundo sobre el funcionamiento de la plataforma *Salesforce*, incluyendo tanto sus funcionalidades como capacidades de desarrollo. A su vez, los informáticos mejorarán sus habilidades de programación para diseñar aplicaciones altamente personalizadas usando tanto Apex como Visualforce. En este sentido, harán una gestión efectiva de los datos ejecutando consultas SOQL y SOSL. Todo esto permitirá al alumnado resolver con inmediatez problemas técnicos, así como para diagnosticar o solventar fallos en los códigos de los lenguajes. De esta forma, estarán cualificados para aprovechar las oportunidades que ofrece la industria informática.

> $0100100$ 1111001

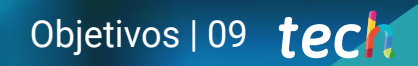

*Incorporarás a tu praxis diaria metodologías ágiles de desarrollo de software y aplicarás estos enfoques para gestionar la creación de aplicaciones de forma óptima"*

INTERNET OF THE

## tech 10 | Objetivos

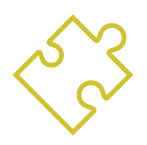

## Objetivos generales

- Fundamentar los conceptos más avanzados enfocados a la programación en la plataforma *Salesforce*
- Establecer el ecosistema Salesforce como plataforma de desarrollo y determinar los límites pertinentes
- Generar conocimiento especializado sobre el funcionamiento del modelo de desarrollo basado en metadatos que se utiliza en la plataforma *Salesforce*
- Analizar cómo trabaja *Salesforce* con los datos y la arquitectura *multitenant*
- Desarrollar los fundamentos de la base de datos de *Salesforce*
- Analizar todas las herramienta y opciones avanzadas para crear objetos en *Salesforce*
- Promover el uso correcto de API y herramientas para manipulación de datos
- Identificar las herramientas y recursos clave para la programación en Apex
- Presentar las herramientas de *Testing* para garantizar el buen funcionamiento de los componentes desarrollados
- Promover el uso de buenas prácticas de desarrollo alineadas con los estándares definidos por *Salesforce*

*Implementarás en tus proyectos sistemas de seguridad en entornos de Salesforce, incluyendo la configuración de perfiles, para garantizar el cumplimiento normativo"* 

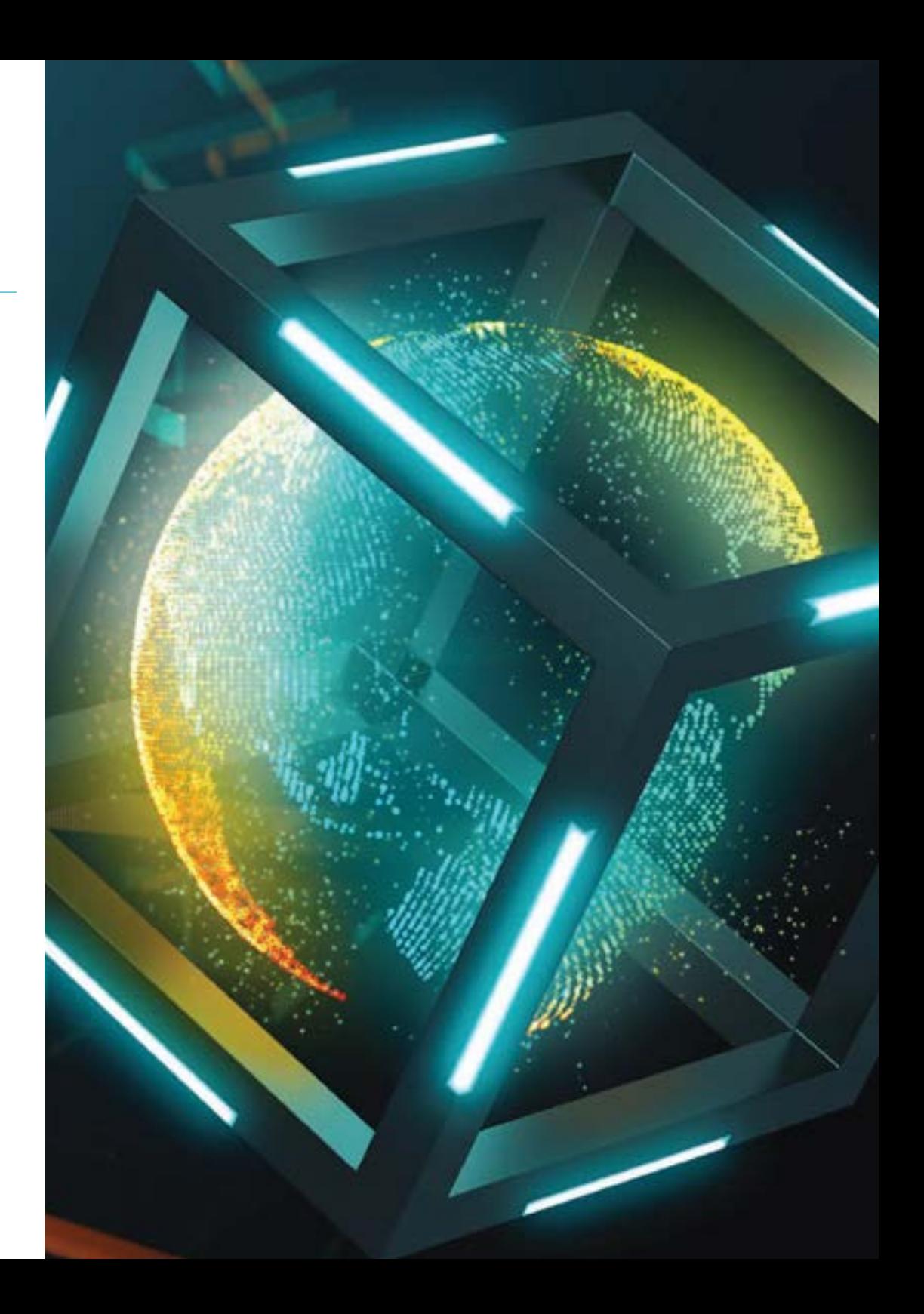

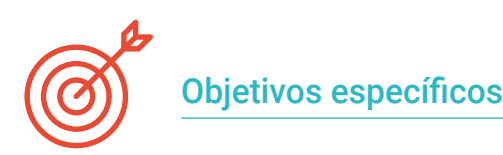

#### Módulo 1. Programación en Salesforce

- Compilar los tipos de entornos que se pueden utilizar para el desarrollo en plataforma *Salesforce*
- Analizar cómo funciona la arquitectura de bases de datos sobre la que se apoya Salesforce para flexibilizar los desarrollos dentro de la plataforma
- Evaluar cómo funciona el modelo de visibilidad de registros y la compartición de registros entre los usuarios de la aplicación
- Establecer el modelo de permisos existente en la plataforma para otorgar los accesos necesarios a los usuarios que van a utilizar los desarrollos que realicemos en *Salesforce*

#### Módulo 2. Modelado de Datos en S*alesforce*

- Analizar, de forma avanzada, todas las herramientas de *Salesforce* para la creación de objetos y atributos en *Salesforce*
- Profundizar en las mejores prácticas para manipulación de datos en *Salesforce*
- Examinar, en un nivel de especialización, las mejores técnicas en el uso de los lenguajes de consulta SOQL y SOSL
- Resolver problemas de rendimiento al trabajar con grandes volúmenes de información

#### Módulo 3. Programación Declarativa en *Salesforce*

- Generar conocimiento especializado sobre fórmulas y funciones personalizadas en la plataforma
- Proponer soluciones de diseño de páginas utilizando las herramientas declarativas
- Desarrollar y evaluar flujos de trabajo tomando en cuenta los límites y buenas prácticas
- Generar configuraciones automatizadas para el seguimiento de procesos de aprobación

### Módulo 4. Programación en APEX para *Salesforce*

- Dominar las herramientas de desarrollo en Apex
- Evaluar las diferencias entre Java y Apex, profundizando en las características que distinguen a Apex
- Analizar las posibilidades de acceso a datos desde Apex
- Desarrollar procesos síncronos y asíncronos, comprendiendo sus limitaciones y aplicando buenas prácticas

#### Módulo 5. Programación de Interfaz de Usuario en *Salesforce*

- Profundizar en los distintos *frameworks* de desarrollo de interfaz de usuario (UI) disponibles en *Salesforce*
- Ahondar en la gestión de eventos y la forma en que los componentes personalizados se comunican dentro de la aplicación
- Identificar las distintas herramientas dedicadas a asegurar la calidad del código desarrollado
- Explorar los diferentes *frameworks* empleados para la generación de test unitarios y *end to end*

#### Módulo 6. *Framework* OmniStudio

- Desarrollar conocimiento especializado en los componentes que se incluyen en Omnistudio
- Analizar y concretar el uso de cada uno de los componentes de Omnistudio
- Establecer las buenas prácticas de uso de estos componentes
- Profundizar en la conexión entre los diferentes componentes de Omnistudio para desarrollar la solución de la manera más efectiva y escalable

## tech 12 | Objetivos

#### Módulo 7. API e Integraciones en *Salesforce*

- Concretar el tipo de configuración que debemos ejecutar en *Salesforce* para permitir las integraciones de entrada y acotar sus políticas de seguridad
- Demostrar cómo funcionan cada uno de los tipos de API existentes en la plataforma *Salesforce*
- Desarrollar diferentes casos prácticos de exportación e importación de datos de forma masiva apoyándonos en la Bulk API
- Presentar los diferentes tipos de eventos existentes e identificar el tipo de información que se envía en cada uno de ellos. A su vez, definir cómo podemos subscribirnos al bus de eventos de la plataforma *Salesforce* para capturar los eventos publicados en el canal que nos interese

#### Módulo 8. Programación Avanzada en *Salesforce*

- Evaluar diferentes *Frameworks* de Triggers haciendo hincapié en las características de cada uno de ellos y los beneficios que aporta
- Diseñar un mecanismo de gestión de errores, en el que quede registrado de manera detallada cualquier error no controlado acaecido durante la ejecución del código personalizado de la aplicación
- Examinar los principios SOLID que permiten crear un software eficaz, robusto y escalable
- Generar conocimiento especializado en Apex Enterprise Patterns que definen cómo organizar el código Apex con el objetivo de asegurar la mantenibilidad, la escalabilidad y la robustez

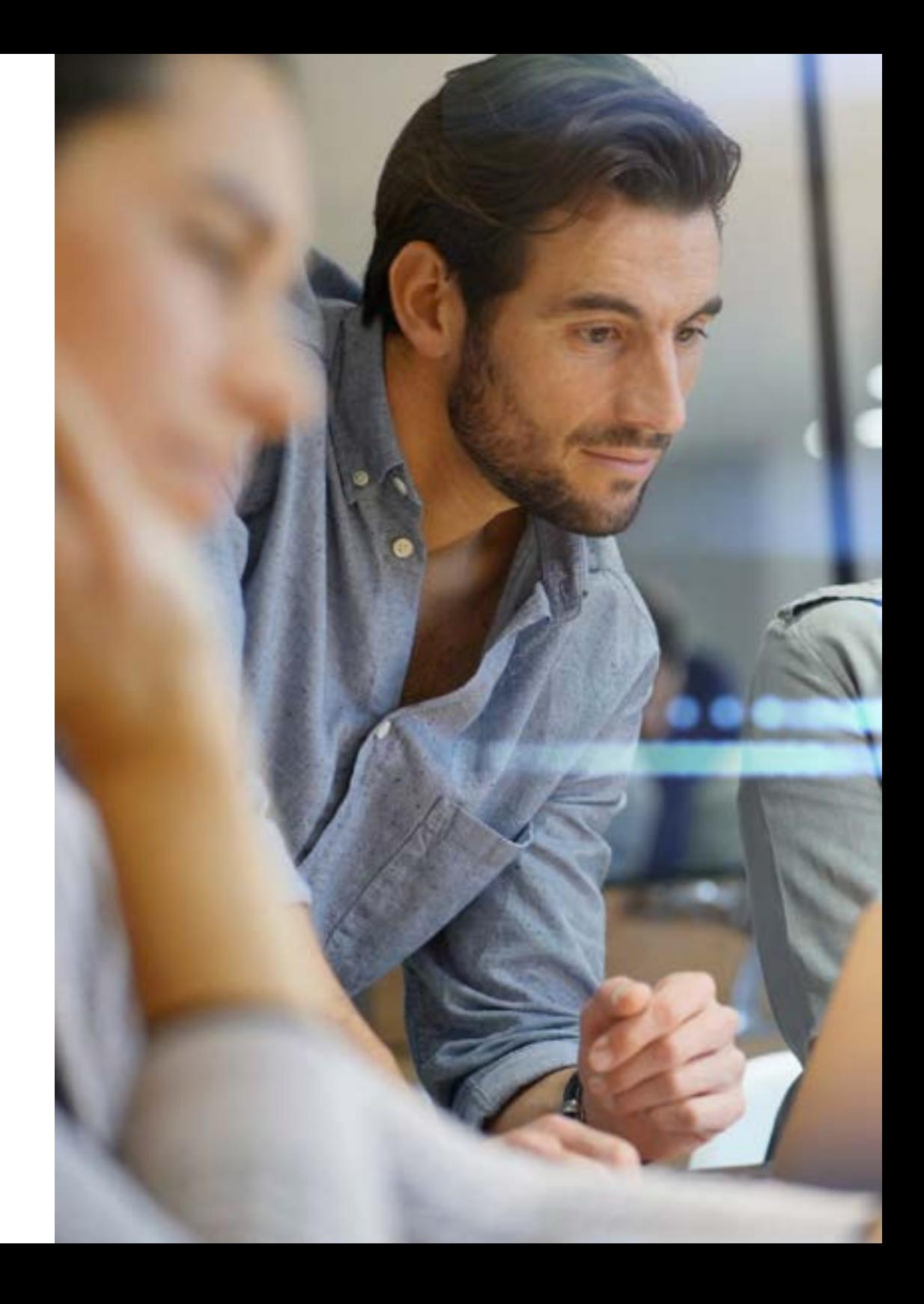

## Objetivos | 13 tech

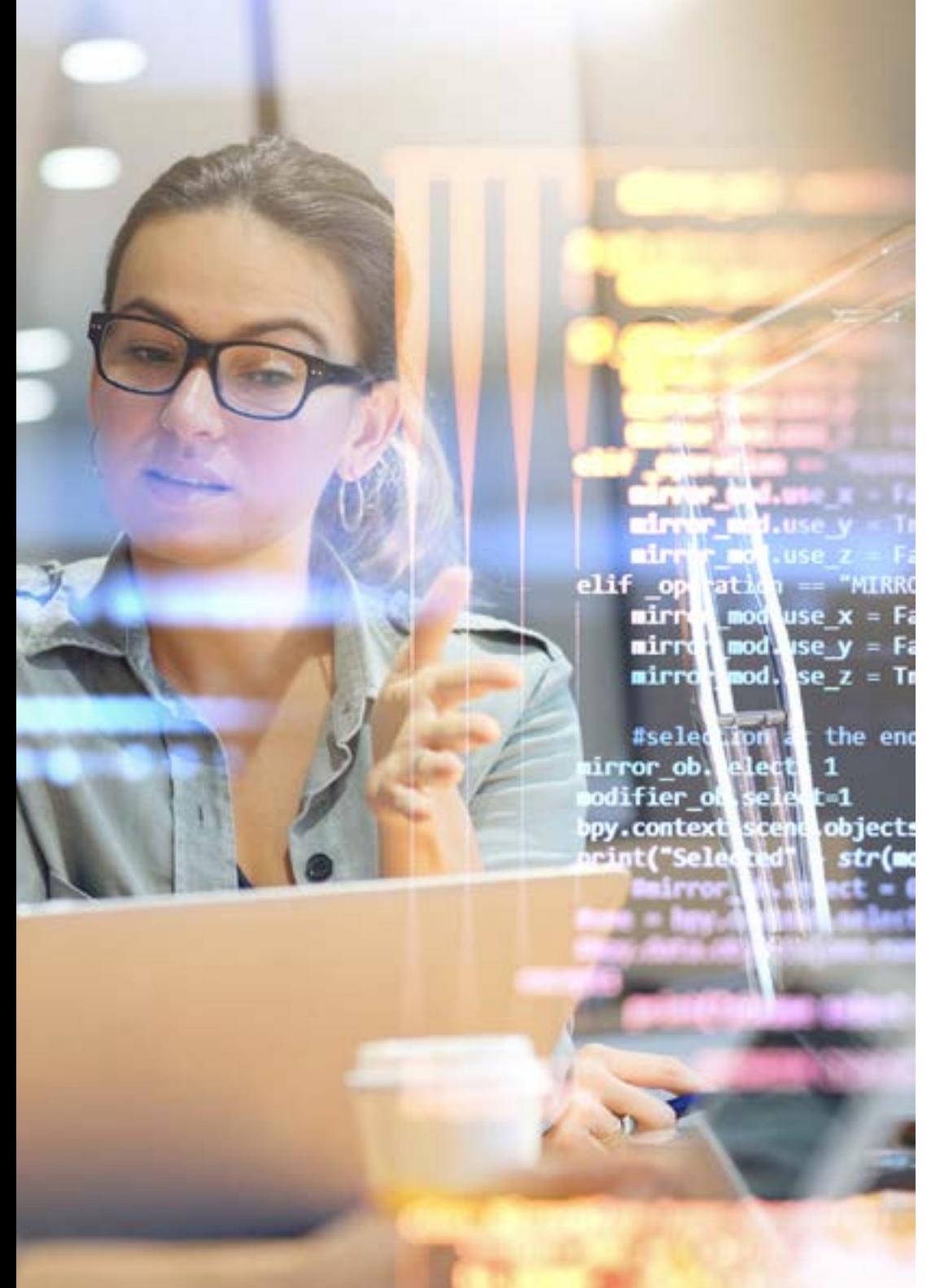

### Módulo 9. Seguridad en *Salesforce*

- Profundizar en las mejores prácticas de los *framework* de desarrollo más populares en *Salesforce* (Apex, Visualforce, Aura, LWC)
- Analizar la pirámide invertida de seguridad en la que se basa el modelo de seguridad de Salesforce
- Compilar todas las medidas disponibles para proteger a la solución frente a ataques externos
- Monitorizar de forma correcta la operativa de acceso a la aplicación por parte tanto de usuarios como de aplicaciones

### Módulo 10. *Application Lifecycle Management* (ALM) en *Salesforce*

- Determinar cuál es el mapa de entornos recomendados para desarrollar, probar y desplegar los cambios hasta entornos productivos
- Evaluar las diferentes estrategias de ramas del repositorio de código fuente sobre las que se puede apoyar el equipo para trabajar en un entorno colaborativo
- Examinar las herramientas disponibles en *Salesforce* DX para intercambiar metadatos y ejecutar operaciones contra los entornos *Salesforce*
- Generar entornos de desarrollo por comando apoyándonos en los fundamentos de las Scratch Orgs

## <span id="page-13-0"></span>Competencias 03

Gracias a este programa universitario, los egresados adquirirán habilidades avanzadas destinadas al desarrollo de aplicaciones personalizadas en *Salesforce*, dominando además el lenguaje Apex. Esto permitirá a los informáticos satisfacer las necesidades específicas de las organizaciones, entre las que destacan la creación de objetos individualizados, reglas de validación o flujos de trabajo. Al mismo tiempo, los profesionales manejarán eficazmente los datos en esta plataforma y serán capaces de desarrollar procesos como la importación, exportación y transformación de informaciones. También se caracterizarán por disponer de un enfoque basado en la resolución de problemas. Así solucionarán con destreza errores el código Visualforce.

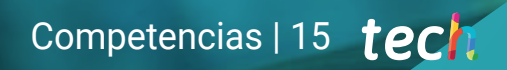

*Potenciarás tus capacidades de diseño para crear las interfaces de usuarios más efectivas y fáciles de utilizar empleando el Visualforce"* 

## $tech$  16 | Competencias

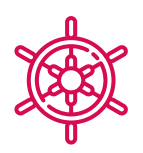

## Competencias generales

- Desarrollar páginas personalizadas y sofisticadas para aplicaciones de escritorio y móviles que cubran las necesidades de los clientes
- Garantizar diseños seguros y escalables en el modelo de datos de *Salesforce*
- Instaurar flujos de trabajo automatizados para optimizar procesos empresariales
- Evaluar las posibilidades que ofrece la programación declarativa dentro de la plataforma
- Desarrollar habilidades prácticas en la creación de soluciones personalizadas
- Abordar los patrones de integración que se pueden utilizar dentro de *Salesforce* para adaptarse a la necesidad de cada momento
- Identificar herramientas de desarrollo avanzadas para facilitar la codificación y la depuración de errores
- Sacar el máximo partido a las herramientas secundarias que otorga *Salesforce* para monitorización y restricción de acceso granular por tipo de operación
- Definir el enfoque basado en metadatos en el que se apoya *Salesforce* para sincronizar entre entornos las configuraciones y desarrollos realizados
- Establecer el proceso que se debe seguir para la configuración y generación de paquetes que agrupen los desarrollos que realizamos

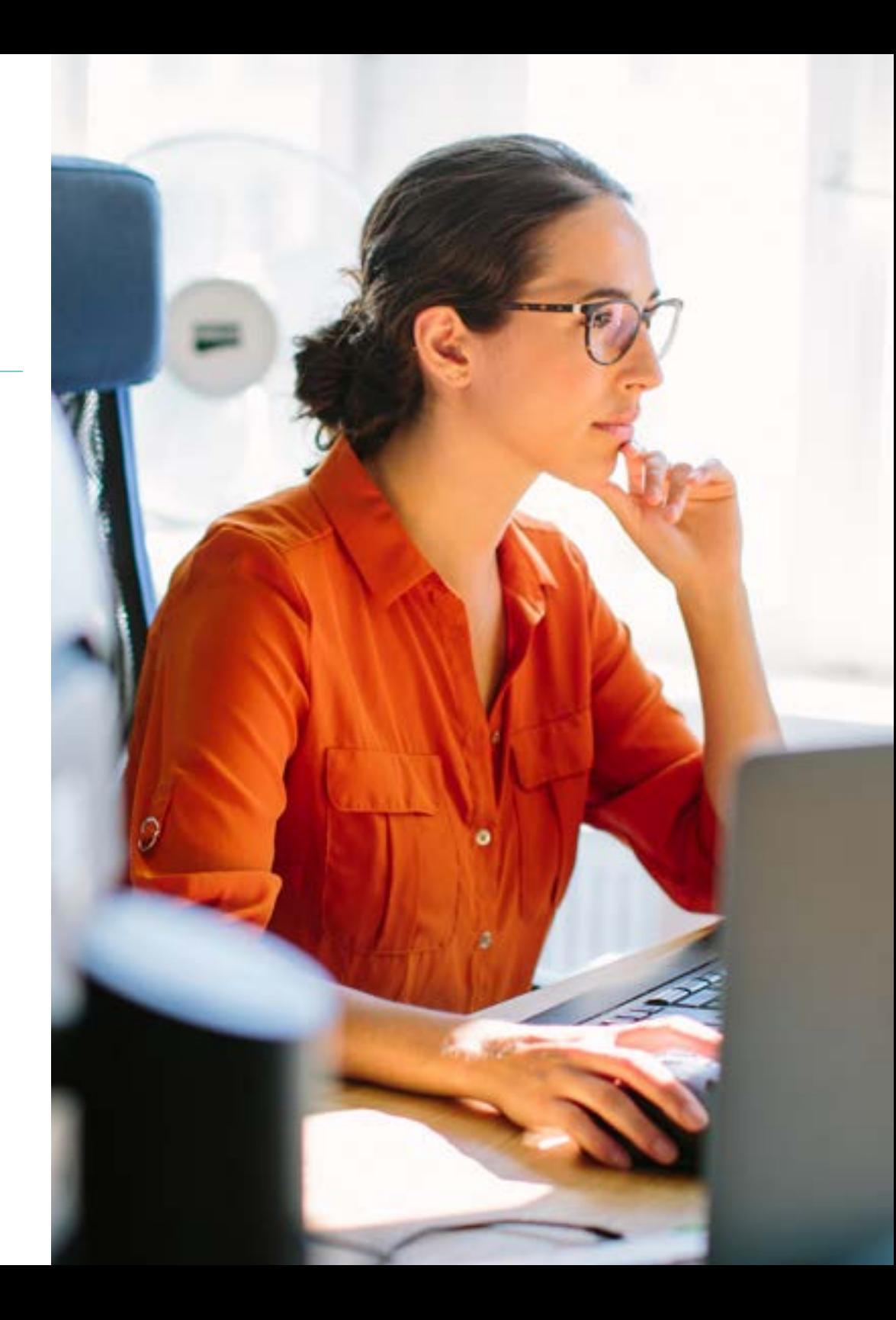

## Competencias específicas

- Adquirir habilidades para crear interfaces de usuario personalizadas utilizando Visualforce
- Automatizar procesos empresariales usando APIs, conectores y *middleware*
- Diseñar correctamente el modelo ERD de datos en Salesforce, priorizando las capacidades *Out-of-the-Box* de *Salesforce*
- Identificar las opciones para evitar duplicidad y garantizar calidad de datos
- Proponer soluciones de diseño de páginas utilizando las herramientas declarativas
- Desarrollar y evaluar flujos de trabajo tomando en cuenta los límites y buenas prácticas
- Proponer soluciones de diseño de páginas utilizando las herramientas declarativas
- Desarrollar y evaluar flujos de trabajo tomando en cuenta los límites y buenas prácticas
- Determinar cómo abordar problemas de los componentes personalizados y las herramientas disponibles para detectarlos
- Desarrollar aplicaciones móviles personalizadas que utilicen la información almacenada en Salesforce mediante el uso de la Mobile SDK
- Analizar el comportamiento de las ejecuciones y del rendimiento del uso de Omnistudio
- Desarrollar ejemplos para el uso de los componentes de Omnistudio
- Desarrollar diferentes casos prácticos de exportación e importación de datos de forma masiva apoyándonos en la Bulk API
- Presentar los diferentes tipos de eventos existentes e identificar el tipo de información que se envía en cada uno de ellos. A su vez, definir cómo podemos subscribirnos al bus de eventos de la plataforma *Salesforce* para capturar los eventos publicados en el canal que nos interese
- Diseñar un mecanismo de gestión de errores, en el que quede registrado de manera detallada cualquier error no controlado acaecido durante la ejecución del código personalizado de la aplicación
- Revisar distintas técnicas para solucionar posibles problemas que exceden los límites de la plataforma
- Monitorizar de forma correcta la operativa de acceso a la aplicación por parte tanto de usuarios como de aplicaciones
- Evitar accesos no autorizados usando medios secundarios o realizando operaciones malintencionadas (Fuga de información)
- Monitorizar de forma correcta la operativa de acceso a la aplicación por parte tanto de usuarios como de aplicaciones
- Evitar accesos no autorizados usando medios secundarios o realizando operaciones malintencionadas (Fuga de información)

## <span id="page-17-0"></span>Dirección del curso 04

La filosofía de TECH se basa en brindar al alumnado itinerarios académicos de primer nivel, que impulsen un salto de calidad en su trayectoria profesional. Por eso, selecciona cuidadosamente al claustro docente que conforma cada una de sus titulaciones universitarias. Para este Máster Título Propio, reúne a un grupo de profesionales altamente especializados en el ámbito de la Programación en *Salesforce*. Estos expertos cuentan con un extenso bagaje laboral, donde han formado parte de reconocidas compañías para ofrecer soluciones informáticas innovadoras. Así, los alumnos disfrutarán de unos materiales académicos de plena aplicabilidad que le servirán para optimizar su praxis diaria.

*Gracias a la guía del equipo docente, serás capaz de superar con éxito cualquier desafío que surja durante la implementación de soluciones en Salesforce"* 

## tech 20 | Dirección del curso

## Dirección

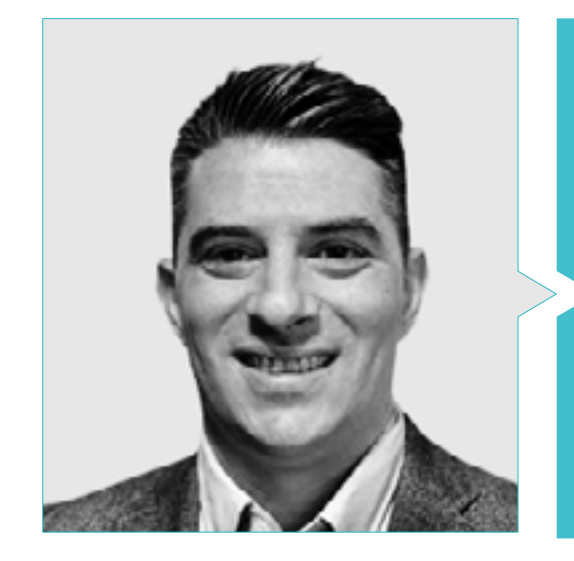

## D. Tovar Barranco, Iosu Igor

- Chief Architect en NTT Data Group
- **Software Architect en Beesion Technologies**
- Administrador de Sistemas en Araldi
- Desarrollador.NET en Gabinete de Gestión
- Programador JAVA y Desarrollador de Aplicaciones J2EE
- Técnico Superior en Desarrollo de Aplicaciones Informáticas en Centro de Estudios AEG
- Especializado en Arquitecturas SOA
- Certificaciones diversas en Salesforce

## Dirección del curso | 21 tech

## Profesores

#### D. Sacie Alcázar, David

- Arquitecto Técnico y Consultor Experto en NTT Data
- Programador Sénior en Telefónica
- Desarrollador Sénior en Universidad de Navarra
- Analista de Tecnología en SN Arquitectura
- Líder Técnico en BBVA Compass
- Máster en Telecomunicaciones por Universidad Abierta de Cataluña
- Certificación en Salesforce Marketing Cloud
- Certificación en Heroku Architect Designer

### D. Latino Maradiaga, Mario Alfonso

- Expert Architect en el Sector de las Infraestructuras
- Salesforce Expert Architect en empresa de Seguridad Privada
- Salesforce Lead Architect en la Industria Cervecera
- Salesforce Architect en el Sector de Minería y Energía
- Salesforce Engineer en la Industria Agroquímica
- Salesforce Engineer en el Sector de Salud y Distribución Farmacéutica
- Certificación en: Java SE 7 Fundamentals, Oracle Database: Program with PL/SQL, Salesforce Service Cloud Consultant, Salesforce App Builder y Salesforce Advanced Administrator

## Dña. Grao Fernández, Ester

- Asesora de Informática para el Gobierno de Aragón
- Consultora SOA/BPM en Avanttic
- Programadora J2EE en el Grupo Acotelsa
- Máster Universitario en Profesorado por la Universitat Jaume I
- Ingeniera Informática por la Universitat Jaume I
- Ingeniera Técnica en Informática de Gestión por la Universidad de Zaragoza

### D. Santos Arias, Millán

- Chief Technical Architect CoE Salesforce en NTT Data
- Salesforce Lead Architect CoE Salesforce en Everis Spain, S.L.U.
- Analista Sénior en Everis Spain, S.L.U.
- Salesforce Certified Administrator
- Salesforce Certified Platform App Builder
- Salesforce Certified Platform Developer
- Salesforce Certified Sharing and Visibility Architect
- Salesforce Certified Data Architecture and Management Designer
- Salesforce Certified Development Lifecycle and Deployment Architect
- Salesforce Certified Identity and Access Management Architect
- Salesforce Certified Integration Architect
- Salesforce Certified System Architect
- Salesforce Certified Application Architect
- Salesforce Certified Experience Cloud Consultant
- Titulado en Ingeniería Superior Informática por la Universidad de Granada

## tech 22 | Dirección del curso

#### D. Lobato Velázquez, Juan Manuel

- Expert Engineer Salesforce en NTT Data
- Ingeniero Avanzado en Serces Sistemas
- Analista de Soluciones Sénior
- Programador Sénior en Cibernos OutSourcing
- **· Ingeniero en Indra Software**
- Programador JAVA y Desarrollador de Aplicaciones J2EE
- Certificación en: Energy and Utilities Cloud, Platform App Builder, Vlocity CPQ Developer y Vlocity Omnistudio Developer

### Dña. Nebra García, Sandra

- Salesforce Expert Engineer en NTT Data
- Salesforce Lead Engineer en Empresa de Seguridad Privada
- Salesforce Engineer en la Industria Cervecera
- Salesforce Engineer en el Sector de Construcción
- Salesforce Engineer en el Sector Alimentario
- Front-End Developer y Full-Stack Developer en Hiberus Tecnología
- Salesforce Certified Administrator
- Salesforce Certified Associate
- Titulada en Ingeniería Técnica Industrial con especialidad en Electrónica Industrial por la Universidad de Zaragoza (EINA)

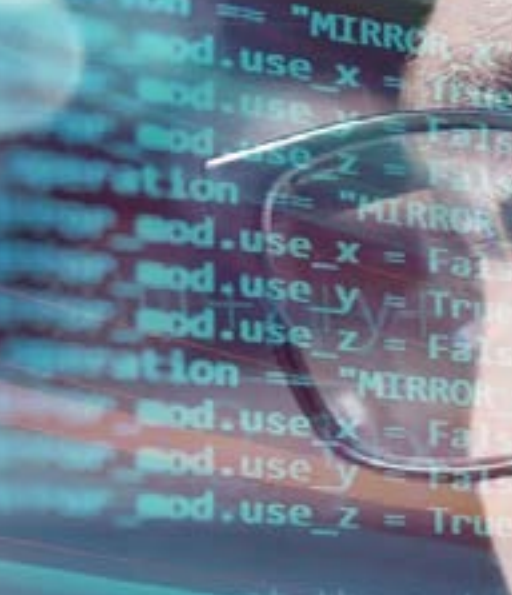

od.mirror\_o

ie end .scene.objects.a **Company of the Concepts** 

context.selected hiects [one\_name].

*("please select exac* 

**GPERATOR CLASSES** 

 $\bullet$ . Operator):

 $\frac{operator}{\text{error of the selec}}$ stripper to the search

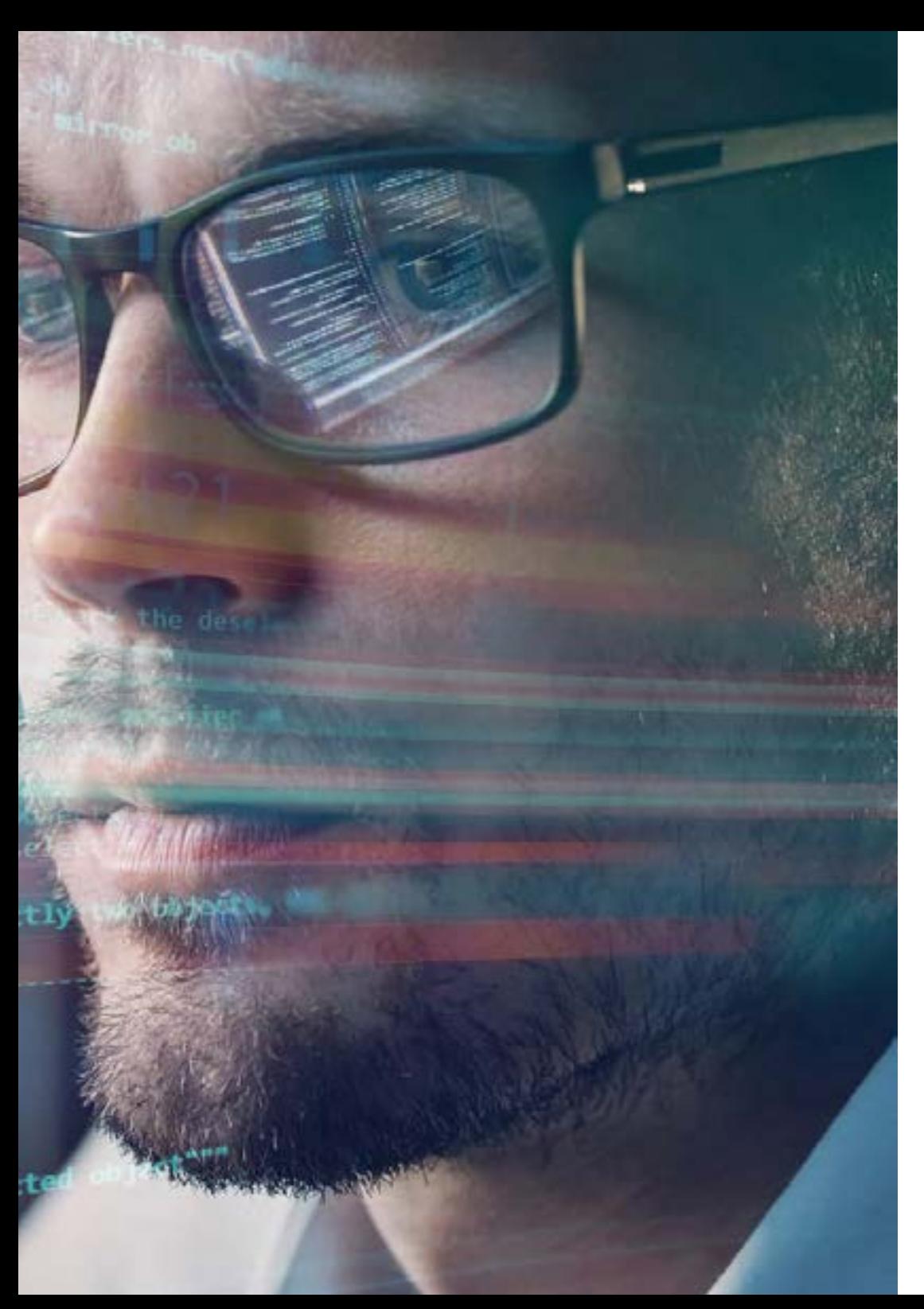

## Dirección del curso | 23 tech

#### Dña. Latino Guido, Katherine Elisa

- Administradora de Sistemas
- Resolución de problemas con Sistemas Informáticos en Empresa de Enseñanza en Línea
- Grado Superior en Desarrollo de Aplicaciones Multiplataforma por el CPIFP Los Enlaces
- Grado Medio en Sistemas Microinformáticos y Redes

#### Dña. Godoy Rodríguez, Tania

- Arquitecta en Salesforce Center of Excellence
- Salesforce Certified Administrator
- Salesforce Certified Platform App Builder
- Salesforce Certified Platform Developer I
- Salesforce Certified Sales Cloud Consultant
- Salesforce Certified Sharing and Visibility Designer
- Salesforce Certified OmniStudio Developer
- Salesforce Certified OmniStudio Consultant
- Salesforce Certified Industries CPQ Developer
- Salesforce Certified Net Zero Cloud Accredited Professional
- Especialidad en Sistemas de telecomunicación por la Universidad de Málaga
- Máster Universitario en Ingeniería de Telecomunicación por la Universidad Carlos III
- Ingeniería Técnica de Telecomunicación por la Universidad de Málaga

## <span id="page-23-0"></span>Estructura y contenido 05

Esta titulación universitaria proporcionará al alumnado las mejores prácticas de desarrollo recomendadas por la Plataforma *Salesforce*, desarrolladas por un cuadro docente con amplia experiencia en este ecosistema. El plan de estudios profundizará en los distintos modelos existentes aportando sus correspondientes guías de uso, para que los egresados los empleen para abordar los procesos de implementación. Asimismo, el temario brindará herramientas innovadoras y un conjunto de estrategias que contribuirán a que los expertos alcancen el éxito en el ámbito de la programación y distribución de propuestas. En este sentido, el programa ofrecerá métodos vanguardistas para garantizar la seguridad en *Salesforce*.

*Un plan de estudios que te ofrecerá las estrategias más innovadoras para diseñar soluciones robustas que cumplan con los diferentes requerimientos de seguridad"* 

## tern 26 | Estructura y contenido

### Módulo 1. Programación en *Salesforce*

- 1.1. Modelo *Software-as-a-Service Salesforc*
	- 1.1.1. Modelo de licenciamiento *Salesforce*
	- 112 Governor Limits
	- 1.1.3. Tipos de entornos existentes
- 1.2. Modelo de Programación *Salesforce*
	- 1.2.1. Modelo basado en metadatos
	- 1.2.2. Contextos de ejecución
	- 1.2.3. Modelo API RESTFul *Salesforce*
- 1.3. Multilenguaje y Localización en *Salesforce*
	- 1.3.1. Localización
	- 1.3.2. Gestión multilenguaje en *Salesforce*
	- 1.3.3. Uso de *Custom Labels* en *Salesforce*
	- 1.3.4. Translation Workbench
- 1.4. Gestión de Accesos y Permisos en *Salesforce*
	- 1.4.1. Gestión de perfiles en *Salesforce*
	- 1.4.2. Gestión de *Permission Sets* en *Salesforce*
	- 1.4.3. Gestión de *Permission Sets* Groups en *Salesforce*
- 1.5. Modelo de visibilidad de registros en *Salesforce*
	- 1.5.1. Tipos de acceso a datos
	- 1.5.2. Modelo de visibilidad *Salesforce*
	- 1.5.3. Compartición de registros en el modelo de visibilidad
- 1.6. Arquitectura *multitenant*
	- 1.6.1. Arquitectura *multitenant* en *Salesforce*
	- 1.6.2. Desarrollo de aplicaciones sobre arquitectura *multitenant*
	- 1.6.3. Procesamiento interno de peticiones
- 1.7. Arquitectura de bases de datos en *Salesforce*
	- 1.7.1. *Platform* Data *Layer*
	- 1.7.2. Particiones de la base de datos por *tenant*
	- 1.7.3. Estructura de las bases de datos
	- 1.7.4. Gestión de índices y relaciones en bases de datos
- 1.8. *Experience Cloud* y comunidades para usuarios externos
	- 1.8.1. Administración de sites en *Experience Cloud*
	- 1.8.2. Gestión de permisos y visibilidad para usuarios externos
	- 1.8.3. *Digital Experience Platform* (DXP)
	- 1.8.4. *Ligthning Web Runtime* (LWR)
- 1.9. AppExchange
	- 1.9.1. Ecosistema de *partners* en *Salesforce*
	- 1.9.2. Tipos de paquetes
	- 1.9.3. *Independent Software Vendor* (ISV)
- 1.10. Infraestructura *Salesforce*
	- 1.10.1. Gestión de dominios en *Salesforce*
	- 1.10.2. Modelo *Hyperforce*
	- 1.10.3. Modelo *Edge Network*

### Módulo 2. Modelado de Datos en *Salesforce*

- 2.1. Modelo de Datos
	- *2.1.1.* Modelado de datos
	- 2.2.2. Modelo entidad relación de objetos
	- 2.2.3. Buenas prácticas en el diseño y modelado de información: nivel lógico y físico
- 2.2 Tipología de objetos
	- 2.2.1. Objects–Standard, Personalizados y tipos de registro
	- 2.2.2. Modelado de eventos en *Salesforce* mediante *Platform Events*
	- 2.2.3. Objetos de configuración y parametrización *Salesforce*
	- 2.2.4. Otros objetos especiales
- 2.3. Gestión documental en *Salesforce*
	- 2.3.1. DMS y ECM
	- 2.3.2. Tipos de documentos en *Salesforce*
	- 2.3.3. Gestión del Conocimiento Avanzado con Knowledge Base
	- 2.3.4. Buenas prácticas en el modelado de gestor documental
- 2.4. Creación de objetos en *Salesforce*
	- 2.4.1. Buenas prácticas para generación desde UI
	- 2.4.2. Uso avanzado de *Schema Builder*
	- 2.4.3. API para creación de objetos

## Estructura y contenido | 27 **tech**

#### 2.5. Calidad del dato

- 2.5.1. Buenas prácticas para la configuración de atributos y reglas de validación
- 2.5.2. Control de registros duplicados
- 2.5.3. Reportes y otras herramientas para medir y monitorizar la calidad
- 2.6. Consulta de datos
	- 2.6.1. Buenas prácticas para consulta de datos con SOQL
	- 2.6.2. Buenas prácticas para búsqueda de datos con SOSL
	- 2.6.3. Configuración de Dynamic SOQL & SOSL
- 2.7. Gestión de cambios en base de datos mediante operaciones DML
	- 2.7.1. Data *Manipulation Language*
	- 2.7.2. Dynamic DML
	- 2.7.3. Buenas prácticas para Bulk DML
	- 2.7.4. Gestión de excepciones DML
	- 2.7.5. Apis disponibles para gestión de datos
- 2.8. Tratamiento de grandes volumetrías de información (LDV)
	- 2.8.1. Gestión de índices de tabla: Standard y personalizados
	- 2.8.2. *Skinny Tables*
	- 2.8.3. Cómo evitar el *Data Skew*
	- 2.8.4. Optimización avanzada mediante *Data Archiving* y el *Query Plan Tool*
- 2.9. Privacidad de la información
	- 2.9.1. Privacidad de la Información
	- 2.9.2. Gestión de la privacidad de la información
	- 2.9.3. Buenas prácticas para garantizar el cumplimiento de protección de datos
- 2.10. Gestión de copias de seguridad
	- 2.10.1. Gestión de las Copias de Seguridad
	- 2.10.2. Respaldo de información
	- 2.10.3. Buenas prácticas en el diseño de solución para respaldo de datos

#### Módulo 3. Programación Declarativa en *Salesforce*

- 3.1. Programación Declarativa
	- 3.1.1. Herramientas de construcción declarativa
	- 3.1.2. Fórmulas y funciones
	- 3.1.3. Funcionalidades para plantillas de correo
- 3.2. Diseño de Páginas de forma declarativa
	- 3.2.1. *Page layout, Lightning App Builder* y *List Views*
	- 3.2.2. Configuración de botones, links y acciones
	- 3.2.3. *In-App Guidance*
- 3.3. *Flow Builder*
	- 3.3.1. Gestión de *flows*
	- 3.3.2. Ciclo de vida de los *flows*
	- 3.3.3. Reutilización con *subflows*
	- 3.3.4. *Flow interview*: *Paused Flows*
	- 3.3.5. Flow *bulkification* en transacciones
- 3.4. *Screen Flow*
	- 3.4.1. Campos en *Screen Flow*
	- 3.4.2. *Flow* con etapas
	- 3.4.3. *Screen Flows* reactivos
- 3.5. Herramientas de automatización declarativa
	- 3.5.1. *Autolaunched flows*-*No triggered*
	- 3.5.2. *Record Triggered Flows*
	- 3.5.3. *Platform Event triggered flows*
- 3.6. Orquestación de *flows*
	- 3.6.1. Orquestación de *flows*
	- 3.6.2. *Autolaunched Orchestration*-*No triggered*
	- 3.6.3. *Record*-*Triggered Orchestration*
- 3.7. Gestión de excepciones en los *flows*
	- 3.7.1. Pruebas con *Flow Builder*
	- 3.7.2. Depuración de errores
	- 3.7.3. Capacidades de monitorización
	- 3.7.4. Framework de gestión de excepciones

## tern 28 | Estructura y contenido

- 3.8. Procesos de aprobación
	- 3.8.1. *Approval Process Wizard* y configuración requerida
	- 3.8.2. Configuración de las fases de aprobación
	- 3.8.3. Límites y consideraciones
- 3.9. *External Services* y *Outbound Message*
	- 3.9.1. Configuración *External Service & Flow Action*
	- 3.9.2. *Outbound Message*: configuración, notificación y monitorización
	- 3.9.3. *External Service* y *Outbound Message*
- 3.10. Herramientas analíticas declarativas
	- 3.10.1. *Custom Record Types*
	- 3.10.2. Construcción de *Reports*
	- 3.10.3. Construcción de *Dashboard*
	- 3.10.4. Limitaciones de *Reports* y *Dashboard*

#### Módulo 4. Programación en APEX para *Salesforce*

- 4.1. Herramientas de desarrollo
	- 4.1.1. *Developer Console*
	- 4.1.2. IDE Recomendados para programación en Apex
	- 4.1.3. Extensiones de *Salesforce* para VS Code
	- 4.1.4. *Code Builder*
- 4.2. Programación con Apex
	- 4.2.1. Programación Apex
	- 4.2.2. Transacción Apex, métodos y variables estáticas
	- 4.2.3. Gestión de excepciones en Apex
- 4.3. Acceso a datos desde Apex
	- 4.3.1. Estructuras y fundamentos SOQL en Apex
	- 4.3.2. Variables Apex en SOQL y SOSL
	- 4.3.3. Declaraciones DML frente a métodos de la clase *System Database*
- 4.4. Apex *Triggers*
	- 4.4.1. *Triggers* y orden de ejecución
	- 4.4.2. Variables de contexto
	- 4.4.3. *Bulk Triggers* y buenas prácticas
- 4.5. Apex asíncrono
	- 4.5.1. *Future Apex*
	- 4.5.2. Queueable Apex y encadenamiento de ejecución
	- 4.5.3. Apex *Scheduler*
- 4.6. *Batch Apex*
	- 4.6.1. Arquitectura de los Batch Apex
	- 4.6.2. Batch Jobs
	- 4.6.3. Limitaciones de los Batch Apex
- 4.7. Seguridad en Apex
	- 4.7.1. Aplicaciones Apex: métodos de seguridad
	- 4.7.2. Experiencias digitales: métodos para sitios web
	- 4.7.3. Capa *Crypto* de Apex
- 4.8. Compartición de registros mediante Apex
	- 4.8.1. Uso compartido gestionado por Apex
	- 4.8.2. Recálculo de compartición con Apex
	- 4.8.3. Asignación de territorios a oportunidades
- 4.9. Apex Callouts
	- 4.9.1. Servicios SOAP: *clases proxy* generadas mediante WSDL
	- 4.9.2. Llamadas HTTP: métodos de la clase HTTP
	- 4.9.3. Limitaciones de los *Apex Callouts*
- 4.10. Ejecución de Test Unitarios
	- 4.10.1. Patrones de ejecución de test unitarios
	- 4.10.2. Aislamiento de datos de prueba
	- 4.10.3. Objetos simulados y auxiliares: Interfaz System.StubProvider
	- 4.10.4. Buenas prácticas en el desarrollo de clases test

## Estructura y contenido | 29 **fech**

### Módulo 5. Programación de Interfaz de Usuario en *Salesforce*

- 5.1. VisualForce
	- 5.1.1. Creación de página VF y Tags más comunes
	- 5.1.2. Controlador estándar y controlador de lista estándar
	- 5.1.3. Controlador Custom
	- 5.1.4. Gestión de errores
	- 5.1.5. Mejores Prácticas
- 5.2. Aura *Component*
	- 5.2.1. Creación de componentes Aura y Tags
	- 5.2.2. Lightning Data Service
	- 5.2.3. Comunicación con servidor Apex
	- 5.2.4. Composición y comunicación entre componentes
	- 5.2.5. Gestión de errores
	- 5.2.6. Mejores Prácticas
- 5.3. *Lightning Web Components*
	- 5.3.1. Creación de LWC y tags más comunes
	- 5.3.2. Gestión de eventos y *lifecycle hooks*
	- 5.3.3. Comunicación con servidor Apex
	- 5.3.4. Composición de páginas y comunicación entre componentes
	- 5.3.5. Shadow DOM
	- 5.3.6. Utilización de capacidades de teléfonos móviles
	- 5.3.7. Gestión y depuración de errores
	- 5.3.8. Mejores prácticas
- 5.4. *Lightning Message Service*
	- 5.4.1. Creación de *Message Channel* y Configuración del Scope
	- 5.4.2. Publicación de un mensaje en un *Message Channel*
	- 5.4.3. Subscripción a un *Message Channel*
	- 5.4.5. Limitaciones
- 5.5. Coexistencia Frameworks UI
	- 5.5.1. Interaoperabilidad Visualforce Componente Aura
	- 5.5.2. Interaoperabilidad Visualforce LWC
	- 5.5.3. Interaoperabilidad LWC Componente Aura
- 5.6. *Lightning Design System*
	- 5.6.1. Plataformas
	- 5.6.2. *Lightning Design System*
	- 5.6.3. Mejores Prácticas
- 5.7. *Testing* UI
	- 5.7.1. Jasmine
	- 5.7.2. Jest
	- 5.7.3. UTAM
	- 5.7.4. Selenium
- 5.8. Calidad de código
	- 5.8.1. Configuración
	- 5.8.2. Linter
	- 5.8.3 RetireJS
- 5.9. Troubleshooting
	- 5.9.1. Consola de desarrollo de Chrome
	- 5.9.2. Identificar problemas de rendimiento
	- 5.9.3. Identificar problemas de red
- 5.10. *Mobile* SDK
	- 5.10.1. Modos de desarrollo
	- 5.10.2. Desarrollo aplicación híbrida
	- 5.10.3. Desarrollo aplicación nativa (Android)

#### Módulo 6. *Framework* OmniStudio

- 6.1. Arquitectura Omnistudio
	- 6.1.1. Arquitectura OmniStudio
	- 6.1.2. Capas de componentes de Omnistudio
	- 6.1.3. Tipos de versión de Omnistudio
- 6.2. Administración de sistema y configuración
	- 6.2.1. Instalación y actualización de Omnistudio
	- 6.2.2. Licencias y permisos en OmniStudio
	- 6.2.3. Configuración de Interfaces e Implementaciones

## tern 30 | Estructura y contenido

6.3. Dataraptors

- 6.3.1. DataRaptor
- 6.3.2. Tipos de Dataraptors
- 6.3.3. Tipos de datos devueltos por Dataraptors
- 6.3.4. Cacheado y seguridad en Dataraptors
- 6.3.5. Métodos de invocación de Dataraptors
- 6.3.6. Mejores Prácticas para Dataraptors
- 6.4. *Integration Procedures*
	- 6.4.1. *Integration Procedures*
	- 6.4.2. Tipos de acciones en *Integration Procedures*
	- 6.4.3. Cacheado y seguridad en *Integration Procedures*
	- 6.4.4. Métodos de invocación de *Integration Procedures*
	- 6.4.5. Gestión de errores en *Integration procedures*
	- 6.4.6. Mejores Prácticas para *Integration Procedures*
- 6.5. Flexcards
	- 6.5.1. Flexcards
	- 6.5.2. Elementos para Flexcards
	- 6.5.3. Gestión de Flexcards
	- 6.5.4. Flexcard Designer
	- 6.5.5. Depuración y pruebas en Flexcards
	- 6.5.6. Mejores Prácticas para Flexcards
- 6.6. Omniscripts
	- 6.6.1. Omniscripts
	- 6.6.2. Elementos para Omniscripts
	- 6.6.3. Gestión de Omniscripts
	- 6.6.4. Omniscripts Designer
	- 6.6.5. Depuración y pruebas en Omniscripts
	- 6.6.6. Mejores Prácticas para Omniscripts
- 6.7. *Business Rules Engine*
	- 6.7.1. *Business Rules Engine*
	- 6.7.2. Decisión Matrix
	- 6.7.3. Decisiones Tables
	- 6.7.4. *Expression* Sets
	- 6.7.5. Integraciones de *Business Rules*
	- 6.7.6. Migración de *Calculation* Matrix y *Calculation Procedures*
- 6.8. Tracking Service
	- 6.8.1. Tracking Service
	- 6.8.2. Configuración de uso de Tracking Service
	- 6.8.3. Elementos para usar Tracking Service
- 6.9. OmniAnalytics Overview
	- 6.9.1. OmniAnalytics
	- 6.9.2. Configuraciones de uso para OmniAnalytics
	- 6.9.3. Resultados de OmniAnalytics para Google Analytics
- 6.10. IDX Workbench (Deployment Tool)
	- 6.10.1 Instalación de IDX Workbench
	- 6.10.2 Configuración y migración de metadata
	- 6.10.3 Validación de migración de metadata

#### Módulo 7. API e Integraciones en *Salesforce*

- 7.1. Integración en *Salesforce*
	- 7.1.1. Integraciones de salida desde *Salesforce*
	- 7.1.2. Integraciones de entrada a *Salesforce*
	- 7.1.3. Integraciones Salesforce a *Salesforce*
	- 7.1.4. Librerías de API *Salesforce*
- 7.2. *External Services*
	- 7.2.1. Especificación de estándar Open AP
	- 7.2.2. *External Credentials*
	- 7.2.3. *Named Credentials*

## Estructura y contenido | 31 **fech**

#### 7.3. *Connected* Apps

- 7.3.1. *Connected* App
- 7.3.2. *Scopes* de integración
- 7.3.3. Autorización de integraciones y gestión de identidad
- 7.3.4. Políticas de seguridad en las *Connected* Apps
- 7.4. SOAP API
	- 7.4.1. *Enterprise* WSDL
	- 7.4.2. *Partner* WSDL
	- 7.4.3. Apex WSDL
	- 7.4.4. Metadata WSDL
- 7.5. Integraciones Síncronas REST
	- 7.5.1. REST API en *Salesforce*
	- 7.5.2. Connect REST API en *Salesforce*
	- 7.5.3. Gestión de documentos en *Salesforce* por API
- 7.6. API para migración de datos
	- 7.6.1. Bulk API
	- 7.6.2. Configuración y ejecución de migración masiva de datos por Bulk API
	- 7.6.3. Procesamiento de datos en cargas masivas
	- 7.6.4. Bulk API 1.0 vs. Bulk API 2.0
- 7.7. Integración basada en eventos
	- 7.7.1. *Platform Event Bus*
	- 7.7.2. *Streaming* API en *Salesforce*
	- 7.7.3. Pub/Sub API en *Salesforce*
	- 7.7.4. *Change Data Capture*
	- 7.7.5. Subscripción a eventos desde sistemas externos con cometD *Framework*
- 7.8. Integración para configuración y desarrollo
	- 7.8.1. Tooling API
	- 7.8.2. Metadata API
	- 7.8.3. Administración dinámica de la Org basada en Tooling API
- 7.9. Sincronización de datos entre Orgs
	- 7.9.1. Patrones de sincronización de datos entre Orgs
	- 7.9.2. Salesforce Connect con adaptador Cross-Org
	- 7.9.3. Open Data *Protocol* (oData)
	- 7.9.4. GraphQL con oData
- 7.10. Patrones de integración
	- 7.10.1. *Remote Process Invocation*-*Request and Reply*
	- 7.10.2. *Remote Process Invocation*-*Fire and Forget*
	- 7.10.3. *Batch Data Synchronization*
	- 7.10.4. *Remote Call*-*In*
	- 7.10.5. *UI Update Based on Data Changes*
	- 7.10.6. *Data Virtualizatio*n

#### Módulo 8. Programación Avanzada en *Salesforce*

- 8.1. Apex Dinámico
	- 8.1.1. Acceso dinámico a la definición de objetos y campos
	- 8.1.2. SOQL Dinámico
	- 8.1.3. DML Dinámico
- 8.2. *Platform* Cache
	- 8.2.1. *Platform* Cache. Utilidad
	- 8.2.2. Org Cache
	- 8.2.3. *Session* Cache
	- 8.2.4. Mejores prácticas
- 8.3. *Platform event bus*
	- 8.3.1. Platform event bus. Utilidad
	- 8.3.2. Publicación de un evento
	- 8.3.3. Suscripción a un evento
- 8.4. Principios SOLID
	- 8.4.1. *Single Responsability*
	- 8.4.2. *Open-closed*
	- 8.4.3. Liskov *substitution*
	- 8.4.4. *Interface segregation*
	- 8.4.5. *Dependency* inversión

## tern 32 | Estructura y contenido

- 8.5. Apex Enterprise *Pattern*
	- 8.5.1. *Separation of Concerns* (SOC)
	- 8.5.2. Capa selector
	- 8.5.3. Capa dominio
	- 8.5.4. Capa Servicio
- 8.6. *Framework* de Trigger
	- 8.6.1. *Framework* de Trigger
	- 8.6.2. O'Hara
	- 8.6.3. Dan Appleman
	- 8.6.4. Hari Krishnan
	- 8.6.5. Scot Wells
- 8.7. *Framework* de errores
	- 8.7.1. *Framework* de errores
	- 8.7.2. Captura de error
	- 8.7.3. Evento de plataforma para registrar el error
- 8.8. *Framework* automatizaciones
	- 8.8.1. Herramientas de automatización
	- 8.8.2. Diseño de framework de automatización
	- 8.8.3. Aspectos técnicos
- 8.9. Herramientas de desarrollo
	- 8.9.1. *Code Analyzer*
	- 8.9.2. Apex *Replay*
	- 8.9.3. Apex Log *Analyzer*
	- 8.9.4. *Explain* Plan
- 8.10. *Troubleshooting* límites en ápex
	- 8.10.1. CPU Time
	- 8.10.2. *Too Many* SOQL
	- 8.10.3. Heap *Size*

### Módulo 9. Seguridad en *Salesforce* 9.1. Seguridad en Apex 9.1.1. Seguridad en Apex 9.1.2. Mejores Prácticas para código Seguro y Protegido frente a ataques 9.1.3. Cifrado de datos en tránsito y reposo 9.2. Seguridad en Visuaforce 9.2.1. Seguridad en Visuaforce 9.2.2. Seguridad en *framework* Visualforce 9.2.3. Mejores Prácticas para código Seguro en Visualforce 9.3. Seguridad en Aura 9.3.1. Seguridad en *Framework* Aura 9.3.2. Ejemplos Prácticos de Protección y Evidencias de Seguridad en Aura 9.3.3. Mejores Prácticas para código Seguro en Aura 9.4. Seguridad en *Lightning Web Components* 9.4.1. Seguridad en Framework LWC 9.4.2. Ejemplos Prácticos de Protección y Evidencias de Seguridad en LWC 9.4.3. Mejores Prácticas para código seguro en LWC 9.5. *User Access Management* 9.5.1. Perfilado de usuarios y licenciamiento (Perfiles & *Custom permission* ) 9.5.2. Jerarquía de roles y modelo de territorios 9.5.3. Gestión de equipos (Caso, Cuenta y Oportunidad) 9.5.4. Colas y grupos de usuario 9.5.5. Mejores Prácticas para acceso externo de usuarios 9.6. Seguridad a nivel de registro 9.6.1. OWD, *Sharing rules*,ARSDR y compartición manual. Mejores prácticas 9.6.2. Bloqueo de registros 9.6.3. *Implicit sharing* y apex *sharing reasons* 9.6.4. *Data Masking* 9.7. Seguridad a nivel de campo

- 9.7.1. Modelo avanzado de perfilado
- 9.7.2. Mejores prácticas para *Dynamic forms*
- 9.7.3. Control de FLS y visibilidad de registros en Apex y SOQL

## Estructura y contenido | 33 **fech**

- 9.8. Autenticación de Usuarios y autorización de acceso a *Salesforce*
	- 9.8.1. Métodos de autenticación (U/P, SSO y *delegated authentication*)
	- 9.8.2. Mejores prácticas en Login Flows
	- 9.8.3. Mejores prácticas *para best practices* en acceso interno y externo (*Experience cloud*)
	- 9.8.4. Configuración de acceso seguro de aplicaciones externas a Salesforce
	- 9.8.5. Mejores prácticas en Flujos OAuth para autorización de acceso
- 9.9. Monitorización y Políticas de Seguridad
	- 9.9.1. *Salesforce Shield*-Casos de uso avanzados
	- 9.9.2. *Salesforce Shield*-*Field Audit Trail*
	- 9.9.3. *Salesforce Shield*-*Transaction Security Policies*
- 9.10. Seguridad a nivel de red
	- 9.10.1. HTTPS & TLS Configuración avanzada en *Salesforce*
	- 9.10.2. 1-way & 2-way SSL Flow. Configuración y aplicabilidad
	- 9.10.3. Mejores Prácticas en configuración de red

#### Módulo 10. *Application Lifecycle Management* (ALM) en *Salesforce*

- 10.1. Modelos de Desarrollo en *Salesforce*
	- 10.1.1. Modelo de desarrollo declarativo
	- 10.1.2. Modelo de desarrollo basado en la Org
	- 10.1.3. Modelo de desarrollo basado en código fuente
	- 10.1.4. Modelo de desarrollo basado en paquetes
- 10.2. Estrategia de ramas
	- 10.2.1. GitFlow y su evolución adaptada a *Salesforce*
	- 10.2.2. Estrategia de ramas acotada a historias de usuario
	- 10.2.3. Estrategia de ramas basada en *releases* y *major releases*
	- 10.2.4. Enfoque Copado
- 10.3. Repositorios de código fuente (VCS)
	- 10.3.1. Repositorios de código fuente (VCS)
	- 10.3.2. Roles y responsabilidades
	- 10.3.3. Configuración de Git y ejecución de comandos
- 10.4. *Salesforce* DX
	- 10.4.1. Consola de comandos
	- 10.4.2. Conexión y configuración de Orgs
	- 10.4.3. Configuración y gestión de plugins
	- 10.4.4. Creación de tu propio plugin SFDX
- 10.5. Programación basada en metadatos
	- 10.5.1. Metadatos *Salesforce*
	- 10.5.2. Cobertura de metadatos en *Salesforce*
	- 10.5.3. Despliegues basados en fichero *manifest*
- 10.6. Scratch Orgs
	- 10.6.1. Scratch Oras
	- 10.6.2. Configuración de Scratch Orgs
	- 10.6.3. Generación de Org Shapes
	- 10.6.4. Programación basada en Scratch Orgs
- 10.7. Generación y distribución por paquetes
	- 10.7.1. Estructura de los paquetes en *Salesforce*
	- 10.7.2. Distribución de paquetes
	- 10.7.3. Paquetes de primera y segunda generación
- 10.8. Herramientas de CI/CD
	- 10.8.1. Integración Continua en *Salesforce*
	- 10.8.2. Fases de un proceso de Integración Continua en *Salesforce*
	- 10.8.3. Herramientas de análisis estáticos de código
	- 10.8.4. Herramientas de automatización
- 10.9. DevOps *Center*
	- 10.9.1. DevOps *Center* en *Salesforce*
	- 10.9.2. Metodología de despliegues con *Salesforce* DevOps *Center*
	- 10.9.3. Configuración y ejecución de despliegues con *Salesforce* DevOps *Center*
- 10.10. Publicación de paquetes en AppExchange
	- 10.10.1. Gestión de *namespaces* en *Salesforce*
	- 10.10.2. Proceso de publicación de paquetes en el AppExchange
	- 10.10.3. *Salesforce Security Review*

## <span id="page-33-0"></span>Metodología 06

Este programa de capacitación ofrece una forma diferente de aprender. Nuestra metodología se desarrolla a través de un modo de aprendizaje de forma cíclica: *el Relearning*.

Este sistema de enseñanza es utilizado, por ejemplo, en las facultades de medicina más prestigiosas del mundo y se ha considerado uno de los más eficaces por publicaciones de gran relevancia como el *New England Journal of Medicine.*

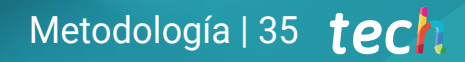

*Descubre el Relearning, un sistema que abandona el aprendizaje lineal convencional para llevarte a través de sistemas cíclicos de enseñanza: una forma de aprender que ha demostrado su enorme eficacia, especialmente en las materias que requieren memorización"* 

## tech 36 | Metodología

## Estudio de Caso para contextualizar todo el contenido

Nuestro programa ofrece un método revolucionario de desarrollo de habilidades y conocimientos. Nuestro objetivo es afianzar competencias en un contexto cambiante, competitivo y de alta exigencia.

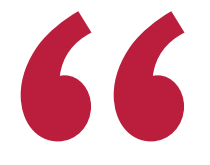

*Con TECH podrás experimentar una forma de aprender que está moviendo los cimientos de las universidades tradicionales de todo el mundo"*

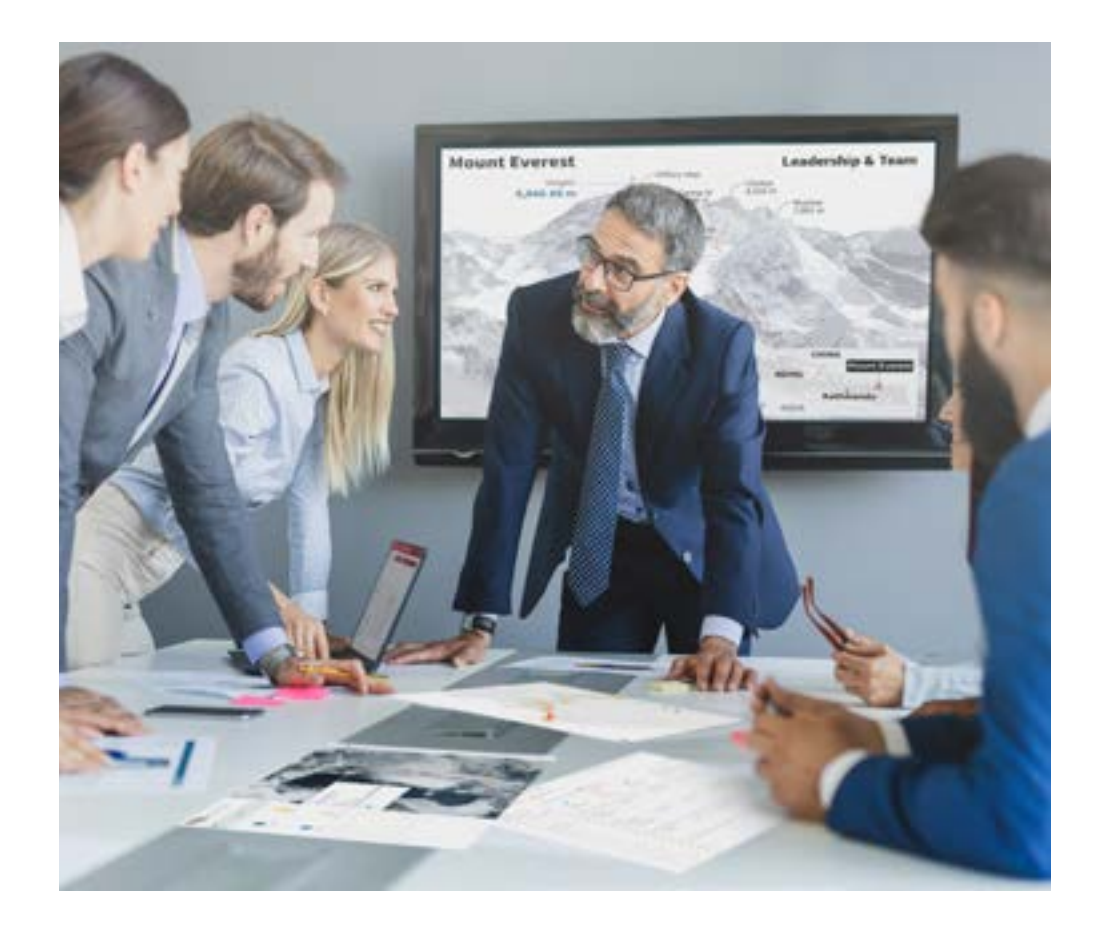

*Accederás a un sistema de aprendizaje basado en la reiteración, con una enseñanza natural y progresiva a lo largo de todo el temario.*

## Metodología | 37 **tech**

## Un método de aprendizaje innovador y diferente

El presente programa de TECH es una enseñanza intensiva, creada desde 0, que propone los retos y decisiones más exigentes en este campo, ya sea en el ámbito nacional o internacional. Gracias a esta metodología se impulsa el crecimiento personal y profesional, dando un paso decisivo para conseguir el éxito. El método del caso, técnica que sienta las bases de este contenido, garantiza que se sigue la realidad económica, social y profesional más vigente.

> *Nuestro programa te prepara para afrontar nuevos retos en entornos inciertos y lograr el éxito en tu carrera"*

El método del caso ha sido el sistema de aprendizaje más utilizado por las mejores escuelas de Informática del mundo desde que éstas existen. Desarrollado en 1912 para que los estudiantes de Derecho no solo aprendiesen las leyes a base de contenidos teóricos, el método del caso consistió en presentarles situaciones complejas reales para que tomasen decisiones y emitiesen juicios de valor fundamentados sobre cómo resolverlas. En 1924 se estableció como método estándar de enseñanza en Harvard.

Ante una determinada situación, ¿qué debería hacer un profesional? Esta es la pregunta a la que te enfrentamos en el método del caso, un método de aprendizaje orientado a la acción. A lo largo del curso, los estudiantes se enfrentarán a múltiples casos reales. Deberán integrar todos sus conocimientos, investigar, argumentar y defender sus ideas y decisiones.

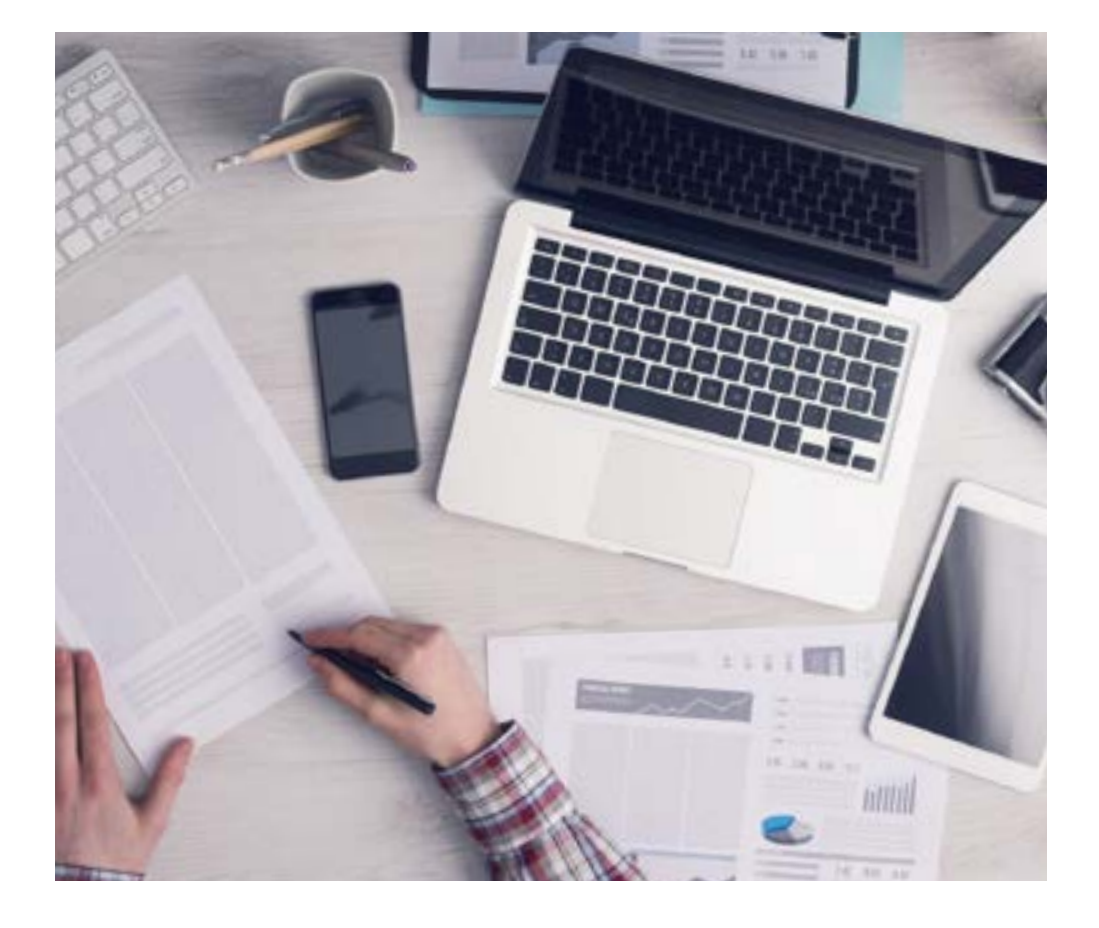

*El alumno aprenderá, mediante actividades colaborativas y casos reales, la resolución de situaciones complejas en entornos empresariales reales.*

## 38 | Metodología

## Relearning Methodology

TECH aúna de forma eficaz la metodología del Estudio de Caso con un sistema de aprendizaje 100% online basado en la reiteración, que combina elementos didácticos diferentes en cada lección.

Potenciamos el Estudio de Caso con el mejor método de enseñanza 100% online: el Relearning.

> *En 2019 obtuvimos los mejores resultados de aprendizaje de todas las universidades online en español en el mundo.*

En TECH aprenderás con una metodología vanguardista concebida para capacitar a los directivos del futuro. Este método, a la vanguardia pedagógica mundial, se denomina Relearning.

Nuestra universidad es la única en habla hispana licenciada para emplear este exitoso método. En 2019, conseguimos mejorar los niveles de satisfacción global de nuestros alumnos (calidad docente, calidad de los materiales, estructura del curso, objetivos…) con respecto a los indicadores de la mejor universidad online en español.

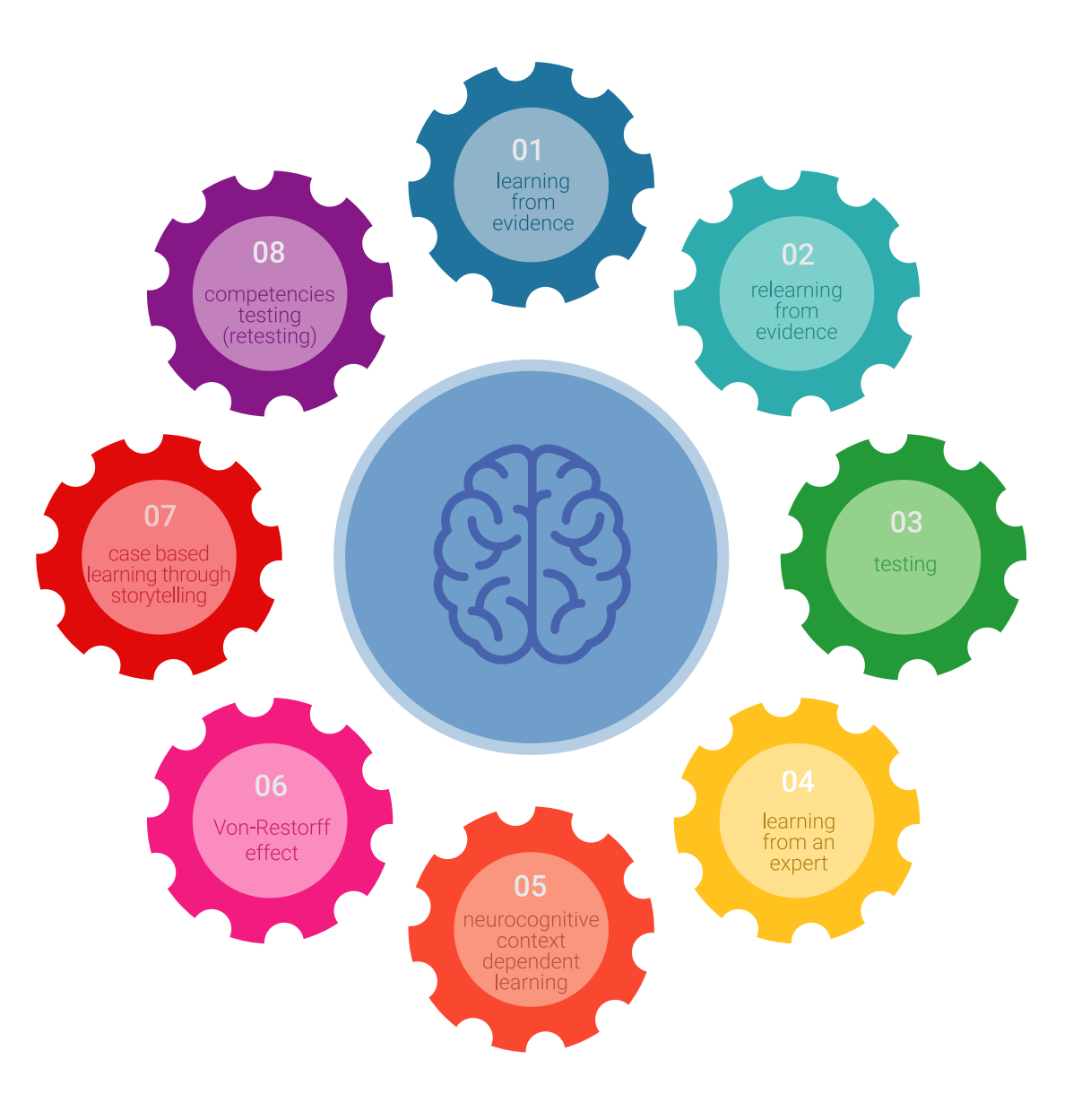

## Metodología | 39 tech

En nuestro programa, el aprendizaje no es un proceso lineal, sino que sucede en espiral (aprender, desaprender, olvidar y reaprender). Por eso, se combinan cada uno de estos elementos de forma concéntrica. Con esta metodología se han capacitado más de 650.000 graduados universitarios con un éxito sin precedentes en ámbitos tan distintos como la bioquímica, la genética, la cirugía, el derecho internacional, las habilidades directivas, las ciencias del deporte, la filosofía, el derecho, la ingeniería, el periodismo, la historia o los mercados e instrumentos financieros. Todo ello en un entorno de alta exigencia, con un alumnado universitario de un perfil socioeconómico alto y una media de edad de 43,5 años.

*El Relearning te permitirá aprender con menos esfuerzo y más rendimiento, implicándote más en tu capacitación, desarrollando el espíritu crítico, la defensa de argumentos y el contraste de opiniones: una ecuación directa al éxito.*

A partir de la última evidencia científica en el ámbito de la neurociencia, no solo sabemos organizar la información, las ideas, las imágenes y los recuerdos, sino que sabemos que el lugar y el contexto donde hemos aprendido algo es fundamental para que seamos capaces de recordarlo y almacenarlo en el hipocampo, para retenerlo en nuestra memoria a largo plazo.

De esta manera, y en lo que se denomina Neurocognitive context-dependent e-learning, los diferentes elementos de nuestro programa están conectados con el contexto donde el participante desarrolla su práctica profesional.

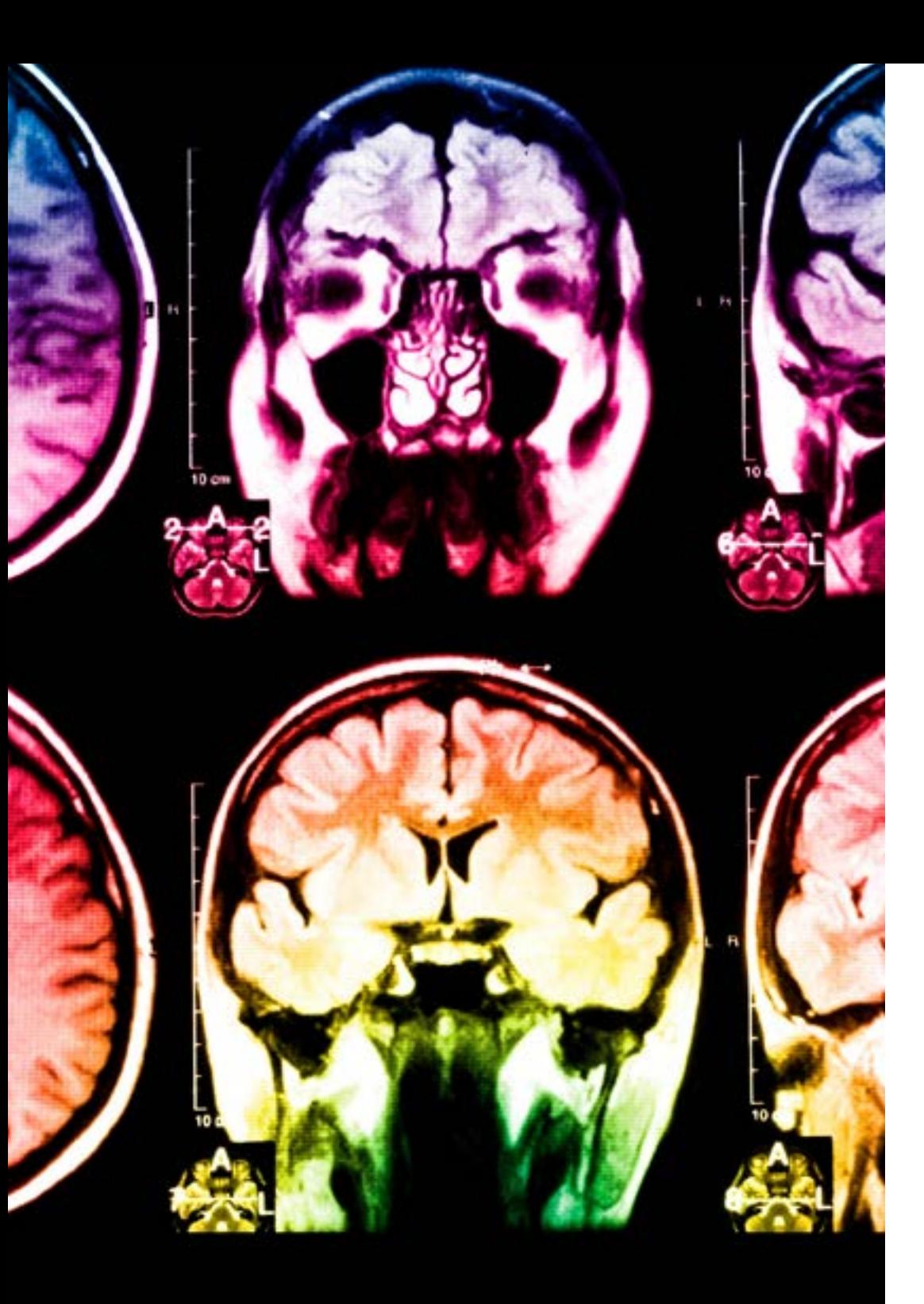

## tech 40 | Metodología

Este programa ofrece los mejores materiales educativos, preparados a conciencia para los profesionales:

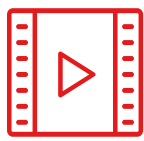

#### **Material de estudio**

Todos los contenidos didácticos son creados por los especialistas que van a impartir el curso, específicamente para él, de manera que el desarrollo didáctico sea realmente específico y concreto.

Estos contenidos son aplicados después al formato audiovisual, para crear el método de trabajo online de TECH. Todo ello, con las técnicas más novedosas que ofrecen piezas de gran calidad en todos y cada uno los materiales que se ponen a disposición del alumno.

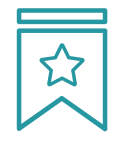

#### **Clases magistrales**

Existe evidencia científica sobre la utilidad de la observación de terceros expertos.

El denominado Learning from an Expert afianza el conocimiento y el recuerdo, y genera seguridad en las futuras decisiones difíciles.

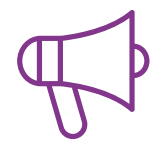

#### **Prácticas de habilidades y competencias**

Realizarán actividades de desarrollo de competencias y habilidades específicas en cada área temática. Prácticas y dinámicas para adquirir y desarrollar las destrezas y habilidades que un especialista precisa desarrollar en el marco de la globalización que vivimos.

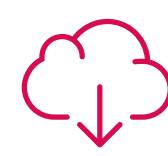

#### **Lecturas complementarias**

Artículos recientes, documentos de consenso y guías internacionales, entre otros. En la biblioteca virtual de TECH el estudiante tendrá acceso a todo lo que necesita para completar su capacitación.

## Metodología | 41 tech

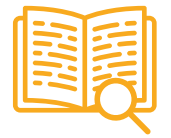

#### **Case studies**

Completarán una selección de los mejores casos de estudio elegidos expresamente para esta titulación. Casos presentados, analizados y tutorizados por los mejores especialistas del panorama internacional.

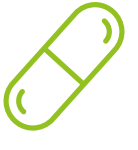

#### **Resúmenes interactivos**

El equipo de TECH presenta los contenidos de manera atractiva y dinámica en píldoras multimedia que incluyen audios, vídeos, imágenes, esquemas y mapas conceptuales con el fin de afianzar el conocimiento.

Este exclusivo sistema educativo para la presentación de contenidos multimedia fue premiado por Microsoft como "Caso de éxito en Europa".

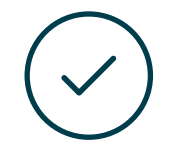

#### **Testing & Retesting**

Se evalúan y reevalúan periódicamente los conocimientos del alumno a lo largo del programa, mediante actividades y ejercicios evaluativos y autoevaluativos para que, de esta manera, el estudiante compruebe cómo va consiguiendo sus metas.

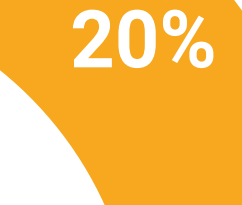

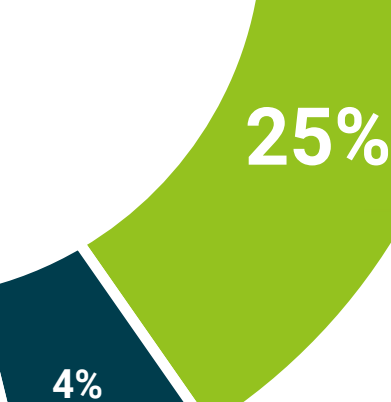

**3%**

## <span id="page-41-0"></span>Titulación 07

El Máster Título Propio en Programación en Salesforce garantiza, además de la capacitación más rigurosa y actualizada, el acceso a un título de Máster Propio expedido por TECH Global University.

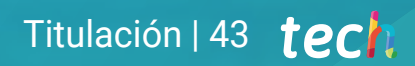

*Supera con éxito este programa y recibe tu titulación universitaria sin desplazamientos ni farragosos trámites"*

## terh 44 | Titulación

Este programa te permitirá obtener el título propio de Máster en Programación en Salesforce avalado por TECH Global University, la mayor Universidad digital del mundo.

TECH Global University, es una Universidad Oficial Europea reconocida públicamente por el Gobierno de Andorra *([boletín oficial](https://bopadocuments.blob.core.windows.net/bopa-documents/036016/pdf/GV_2024_02_01_09_43_31.pdf))*. Andorra forma parte del Espacio Europeo de Educación Superior (EEES) desde 2003. El EEES es una iniciativa promovida por la Unión Europea que tiene como objetivo organizar el marco formativo internacional y armonizar los sistemas de educación superior de los países miembros de este espacio. El proyecto promueve unos valores comunes, la implementación de herramientas conjuntas y fortaleciendo sus mecanismos de garantía de calidad para potenciar la colaboración y movilidad entre estudiantes, investigadores y académicos.

Este título propio de TECH Global University, es un programa europeo de formación continua y actualización profesional que garantiza la adquisición de las competencias en su área de conocimiento, confiriendo un alto valor curricular al estudiante que supere el programa.

Título: Máster Título Propio en Programación en Salesforce Modalidad: online Duración: 12 meses Acreditación: 60 ECTS

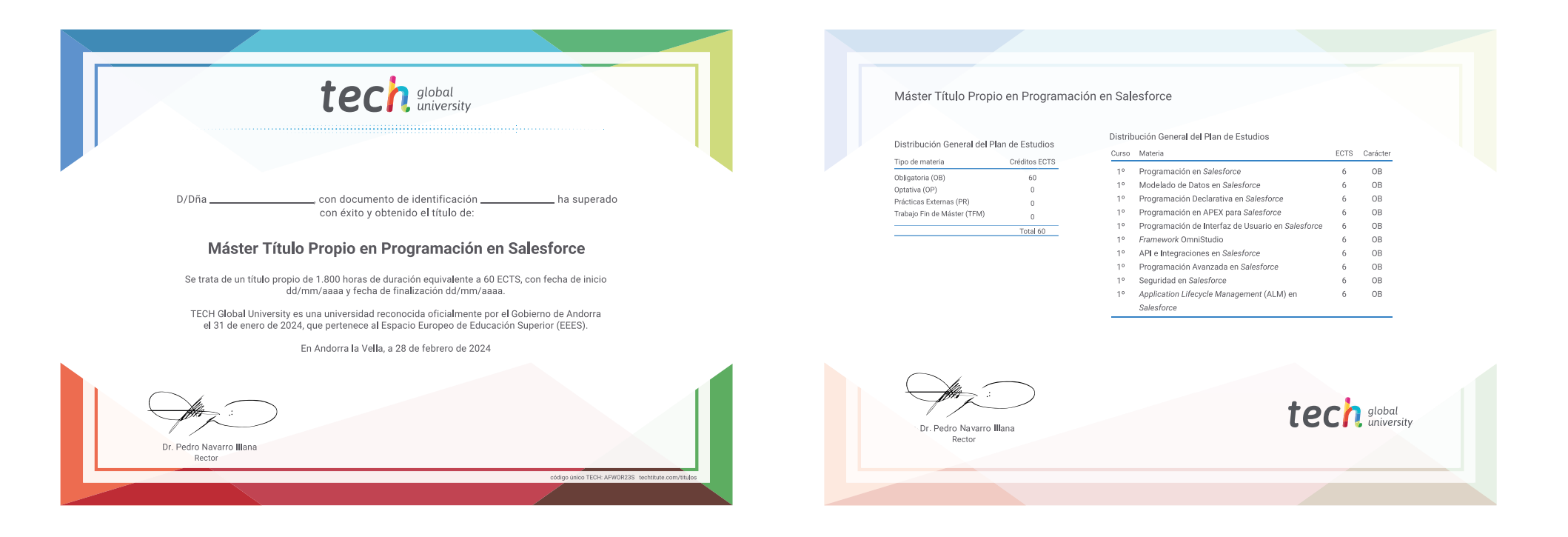

\*Apostilla de La Haya. En caso de que el alumno solicite que su título en papel recabe la Apostilla de La Haya, TECH Global University realizará las gestiones oportunas para su obtención, con un coste adicional.

# tech global Máster Título Propio Programación en Salesforce » Modalidad: online » Duración: 12 meses » Titulación: TECH Global University » Acreditación: 60 ECTS

- » Horario: a tu ritmo
- » Exámenes: online

## Máster Título Propio Programación en Salesforce

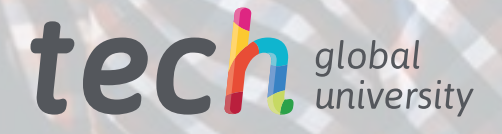